## How Do I Start Using Blackboard Ultra Course View (UCV)?

Think about how you are using Blackboard. For each course, start by asking yourself this question:

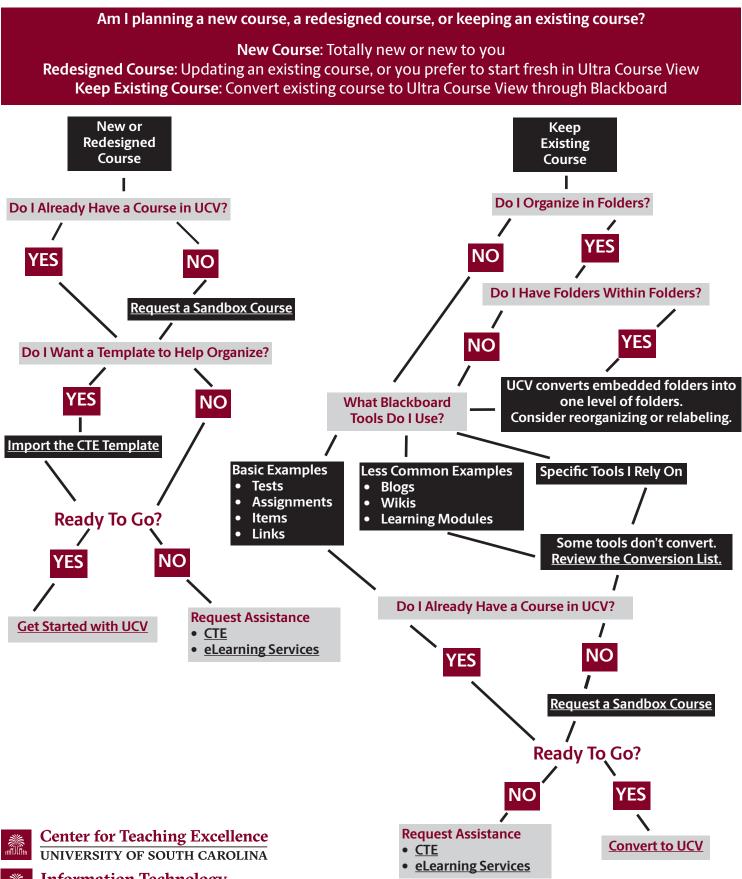

**Information Technology** UNIVERSITY OF SOUTH CAROLINA